# **Kaynak**

Normalde bir uygulama geliştirirken, kod büyüdükçe büyür. Belli bir aşamadan sonra o kadar kapsamlı olur ki, artık neyin nerede olduğunu bulmak zorlaşır ve bu durum böyle devam ederse, belli bir aşamadan sonra artık kendi kodunu okuyamaz ve anlayamaz olursun.

Ayrıca Basit Editörü tek bir kod dosyası için en fazla 65533 satır imkanı sunuyor. Ama büyük projelerde bu sınır fazlasıyla aşılabilir.

Bu problemi çözmek için, kodu tek bir dosyaya değil, birçok dosyalara ayırabilirsin. Böylece her modül, her ilişkili kod bölümü kendi dosyasında olur ve aradığını hızlıca bulabilirsin.

Böyle ayrı ayrı dosyaları yinede derleyiciye haber etmek lazım. Derleyici uygulamanın tüm kod dosyalarını bilmesi gerekir ki, hepsini derleme işlemine dahil etsin.

Bunun için her kod dosyasında uygun bir yere şöyle bir kod girebilirsin:

```
Kaynak "Dosya"
? Veya
Kaynak "Dosya1"; "Dosya2"; "Dosya3"
```
Eğer girdiğin kaynak dosya tüm kod boyunca sadece bir defa okunmalıysa, o halde girmen gereken kod şöyle:

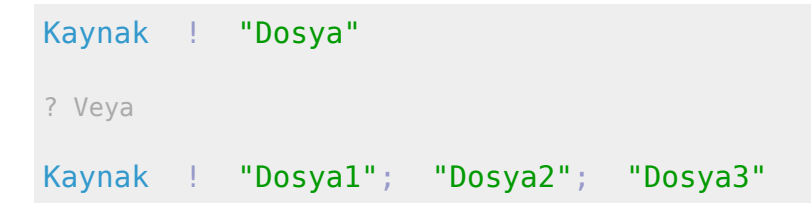

Dosya önündeki ! işaret, bu kod dosyasının sadece bir defa okunması zorunlu olduğunu Derleyiciye bildirir. Eğer bu işaret olmasa, o halde o kod dosyası her girildiğinde okunur. Her iki yönteminde gerekli olduğu durumlar olabilir.

Kaynak kuralı blok olarakta belirlenebilir. Böylece daha fazla dosya, daha düzenli olarak belirlenebilir:

```
Kaynak
         "Dosya1"; "Dosya2"
     ! "Dosya3"; "Dosya4"; "Dosya5"
         "Dosya6"; "Dosya7"
         "Dosya8"
KaynakSon
```
Kaynak aynı zamanda [Modül](https://basit.web.tr/dokuwiki/doku.php?id=moduel) gibide bağlantılar kurabiliyor. Normalde modül olmayan normal kod dosyalarını modül olarak koda dahil edebilirsin. Böylece aynı kod dosyasından birçok modül oluşturulabilir:

## Kaynak

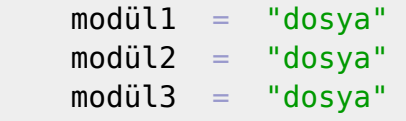

## KaynakSon

Modüler bağlantıların önüne ! işareti eklenemez. Şu sentaks yanlıştır:

## Kaynak

! modül1 = "dosya"

# KaynakSon

Kaynak olarak girilebilecek dosya türleri şöyledir:

- Basit Kod Dosyası (Kod, Bkd)
- Basit Tasarım Dosyası (Tas, Btd)

Kod dosyaları birden fazla okunabilir duruma göre. Fakat Tasarım dosyaları daima bir kereye mahsus okunması gerekiyor. Aksi taktirde Derleyici aynı isim altında oluşturması gerektiği Bileşen yapısını tespit eder ve hata verir. Her Bileşen kod boyunca eşsiz olmak zorundadır.

"Kaynak" kuralını diğer kaynaklarla karıştırmamalı. Diğer kaynaklar koda dahil bir dosya okumaz. Onun yerine Derleyiciye, derlenecek uygulamaya, kaynak olarak girmesi gerektiği ek dosyaları bildirir. Onları işlemekte olan uygulama değerlendirir. Bu tür kaynaklar şöyle:

- [GörselKaynak](https://basit.web.tr/dokuwiki/doku.php?id=goerselkaynak)
- [MetinselKaynak](https://basit.web.tr/dokuwiki/doku.php?id=metinselkaynak)
- [SaltKaynak](https://basit.web.tr/dokuwiki/doku.php?id=saltkaynak)
- [KaynakYolu](https://basit.web.tr/dokuwiki/doku.php?id=kaynakyolu)

From: <https://basit.web.tr/dokuwiki/>- **Basit Yazılım Dili Dokümantasyonu**

Permanent link: **<https://basit.web.tr/dokuwiki/doku.php?id=kaynak>**

Last update: **25.05.2021 18:44**

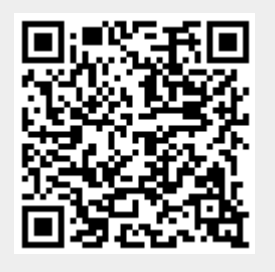